### **NOKIA** Developer

## [Template:ReviewerApproved](http://developer.nokia.com/community/wiki/Template:ReviewerApproved)

Add this template as a comment to mark the associated article as Reviewer Approved. The article then displays a small "star" on<br>the right hand side of the article, with a link down to the comment where the approval will be

### Usage

 $\sim$ 

The Reviewer Approved star is used when a member of the Nokia Developer's community reviews and approves of an article that<br>*they did not write.* The purpose of this review is to create a member generated approval system s To review an article, write a short two or three paragraph review on that article's comment page describing:

the article and what it accomplishes<br>why you felt it a good article. For example perhaps you used the code example or you felt the article was very instructive or<br>contained information that is not captured elsewhere

For high quality articles, copy-paste the following text at the top of the page, entering your username (e.g. Hamishwillee, not<br>User:Hamishwillee) and the text for your review

{{ReviewerApproved|user=your\_user\_name\_in\_bar\_format|timestamp={{subst:CURRENTTIMESTAMP}}|text=your review of the article }}

## List of Approved Articles

Below is list of articles that have been updated with approvals as comments (ie up to date)

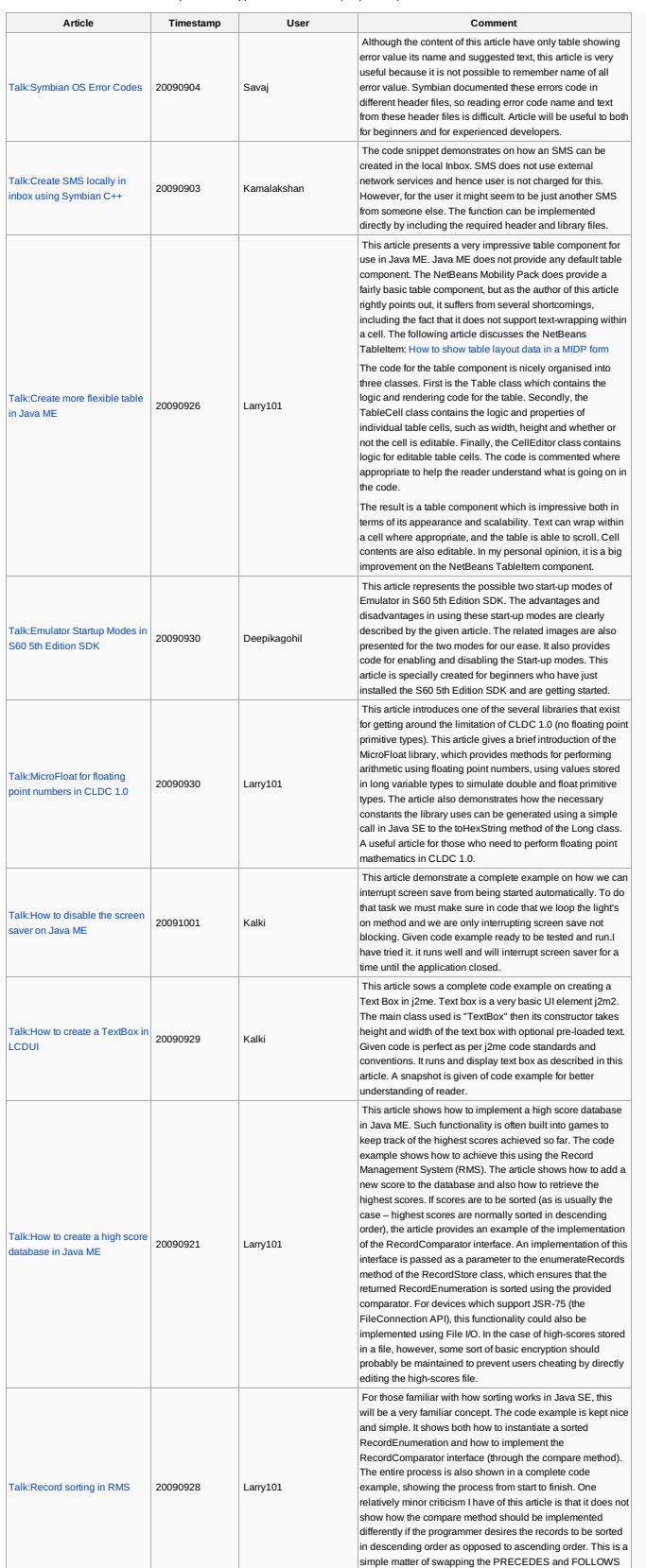

simple matter of swapping the PRECEDES and FOLLOWS<br>http://developer.nokia.com/community/wiki/Template:ReviewerApproved (C) Copyright Nokia 2014. All rights reserved.

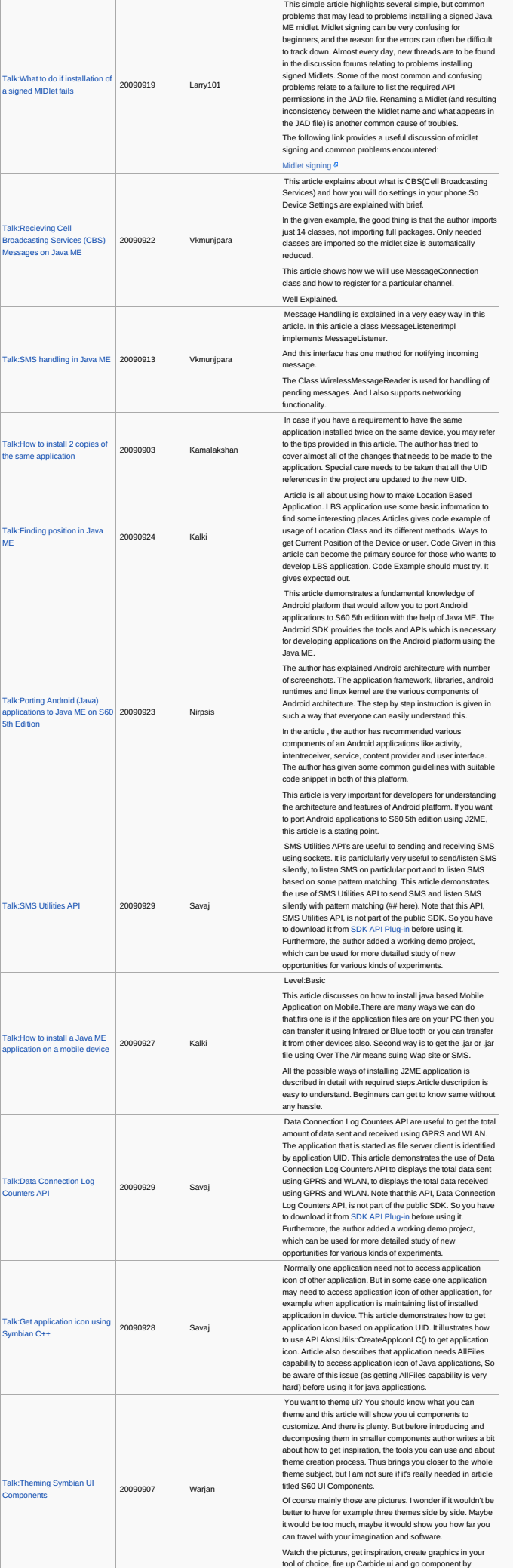

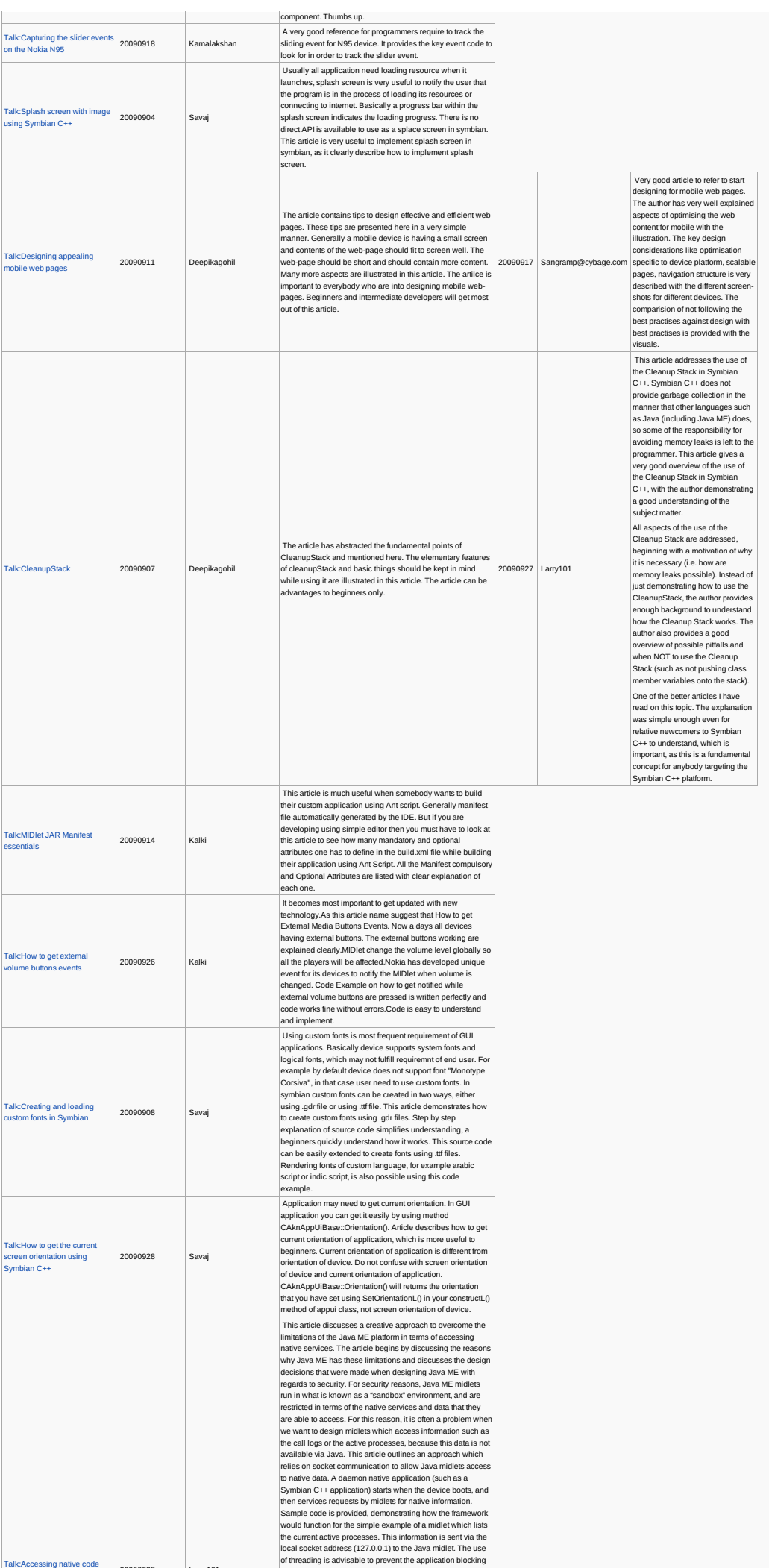

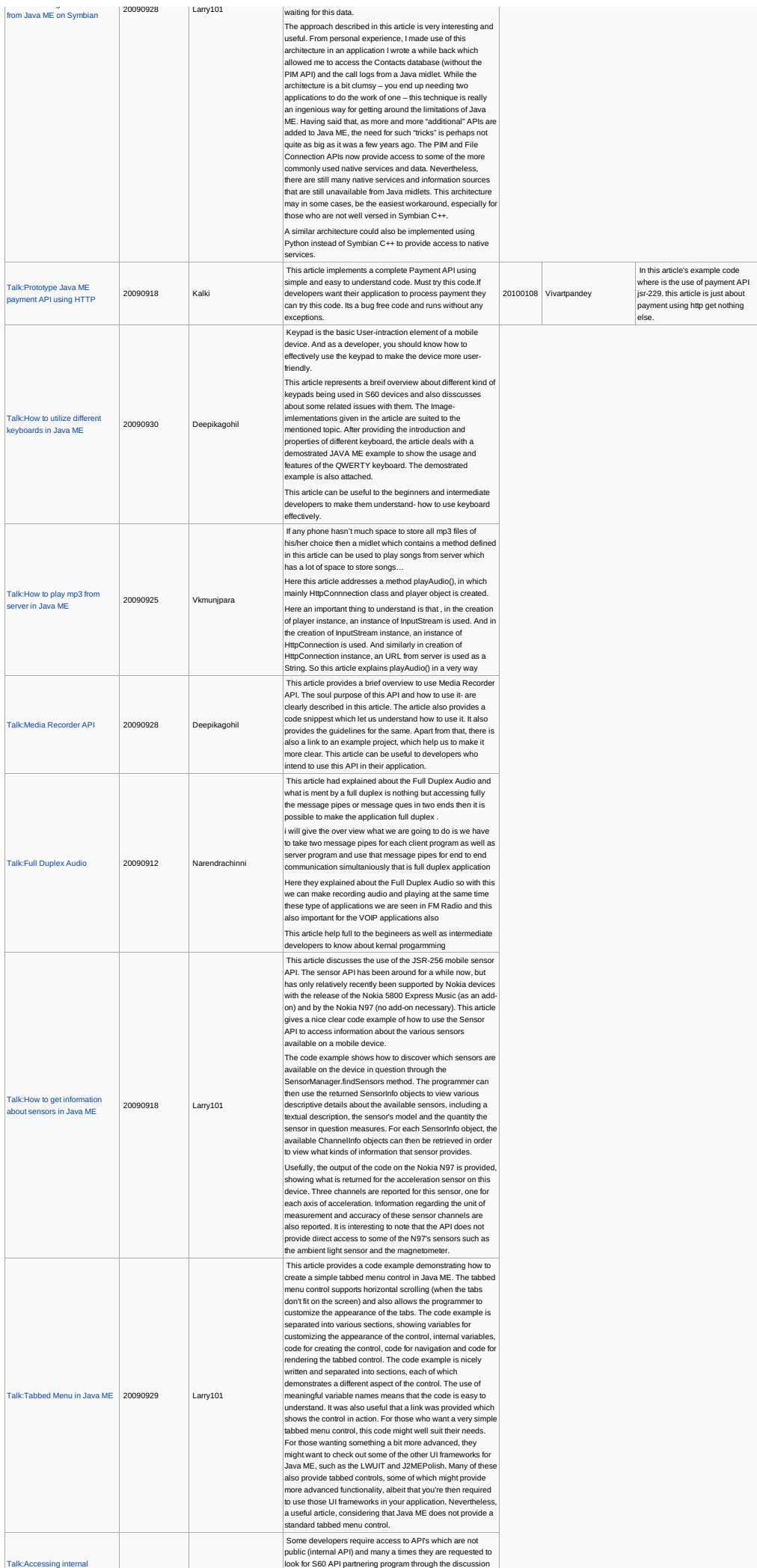

[Talk:Accessing](http://developer.nokia.com/community/wiki/Talk:Accessing_native_code_from_Java_ME_on_Symbian) native code

http://developer.nokia.com/community/wiki/Template:ReviewerApproved (C) Copyright Nokia 2014. All rights reserved.

Talk:Accessing internal

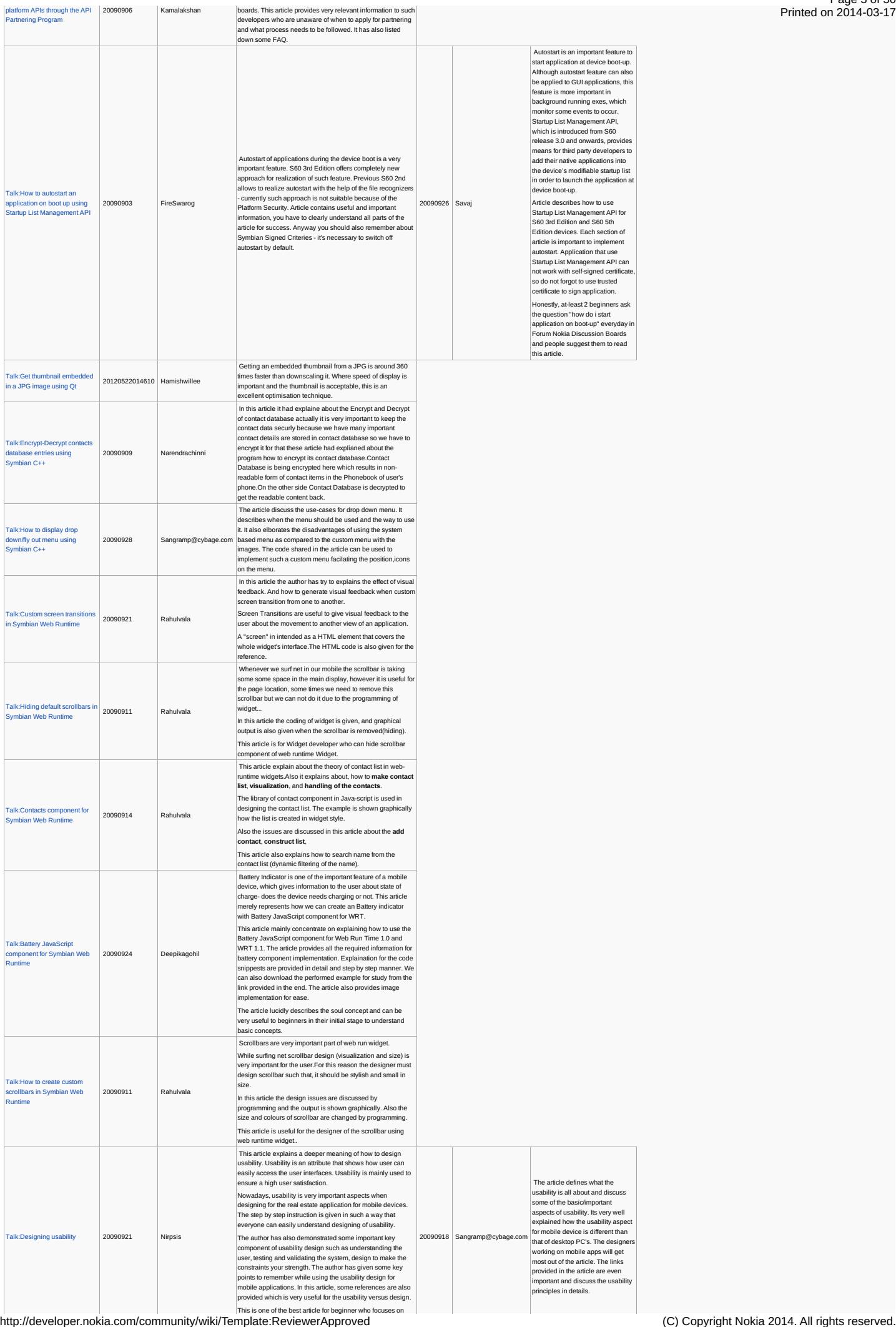

Page 6 of 50 Printed on 2014-03-17

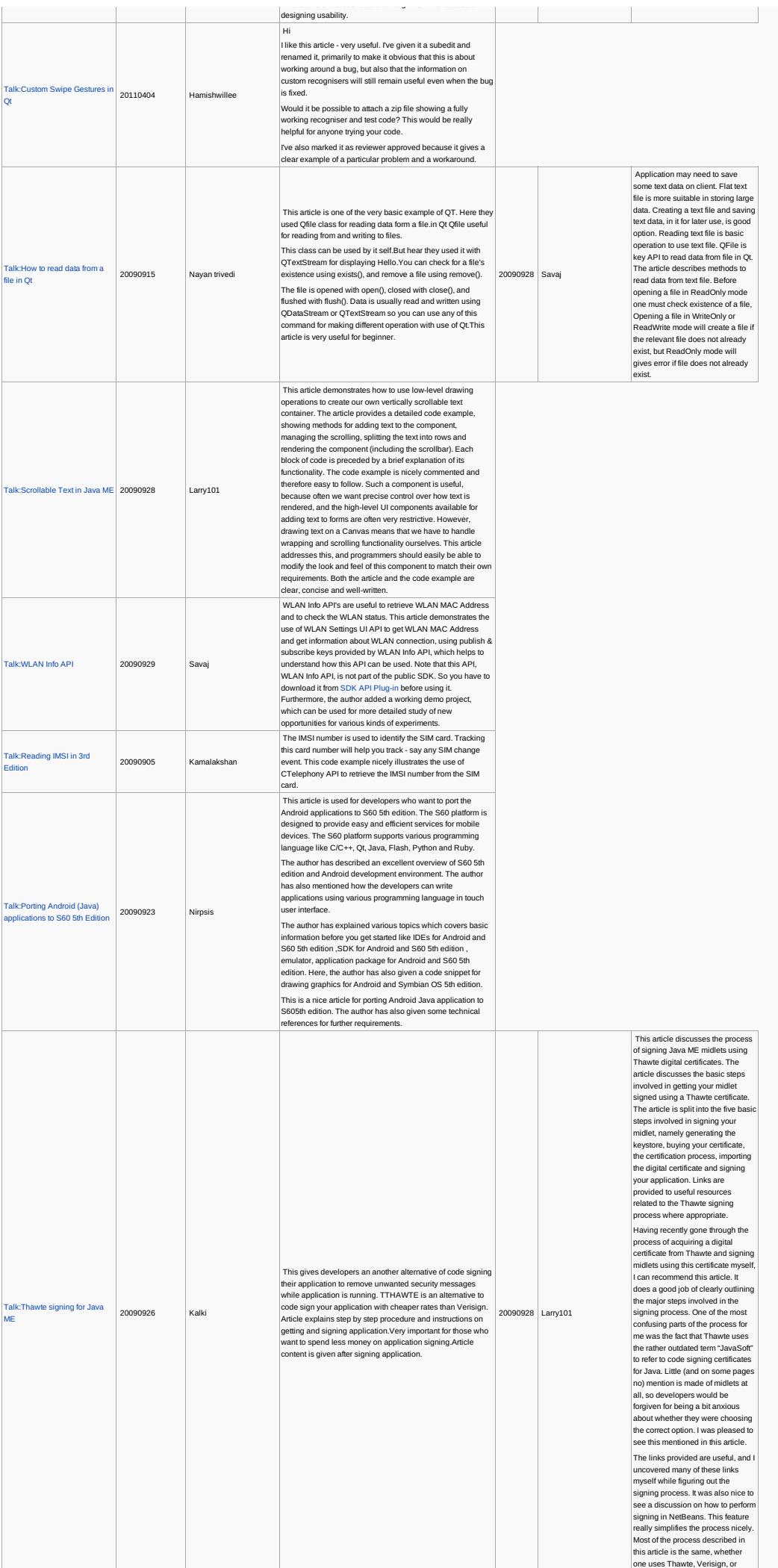

http://developer.nokia.com/community/wiki/Template:ReviewerApproved (C) Copyright Nokia 2014. All rights reserved.

 $\mathbb{R}^n$ 

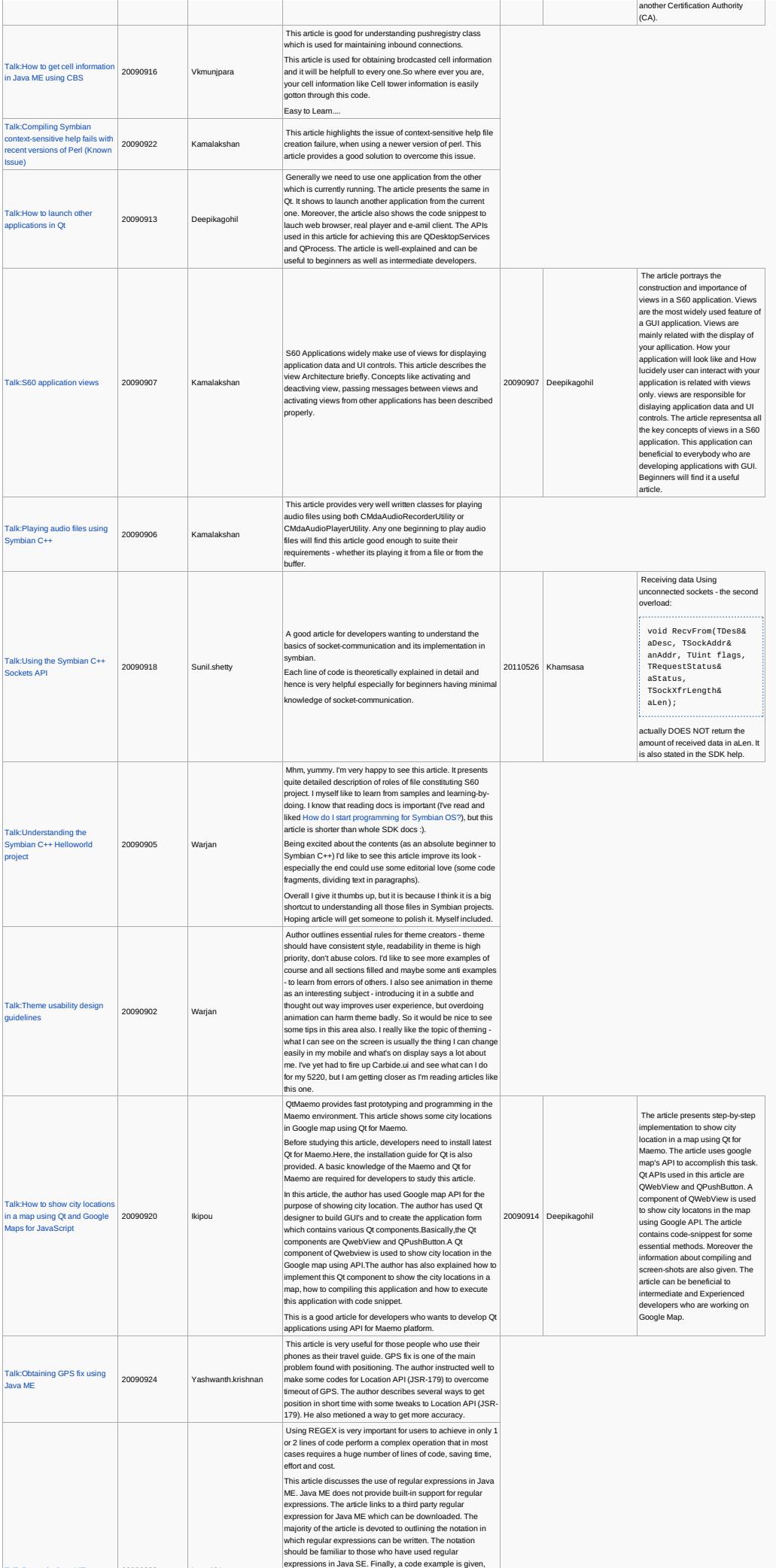

Talk:Regex in Java Me 2009-2009<br>http://developer.nokia.com/community/wiki/Template:ReviewerApproved (C) Copyright Nokia 2014. All rights reserved.

Page 7 of 50 Printed on 2014-03-17

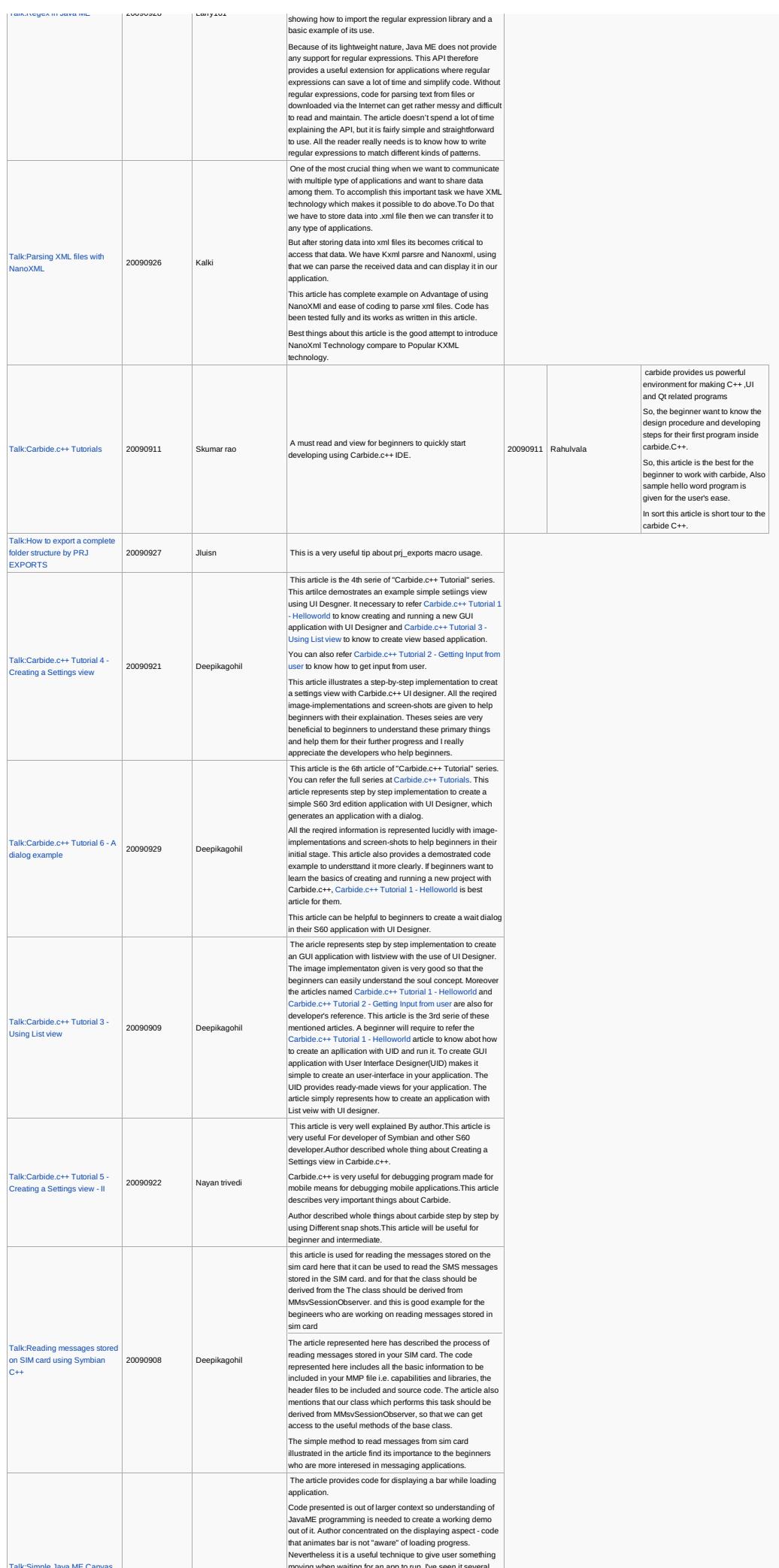

Taki≲imple awa ME Canvas and the canvas and the property of the seed it served and the value of the served and the seed it and the served and the served and the served and the served of the served. The served of the serve

Page 8 of 50 Printed on 2014-03-17

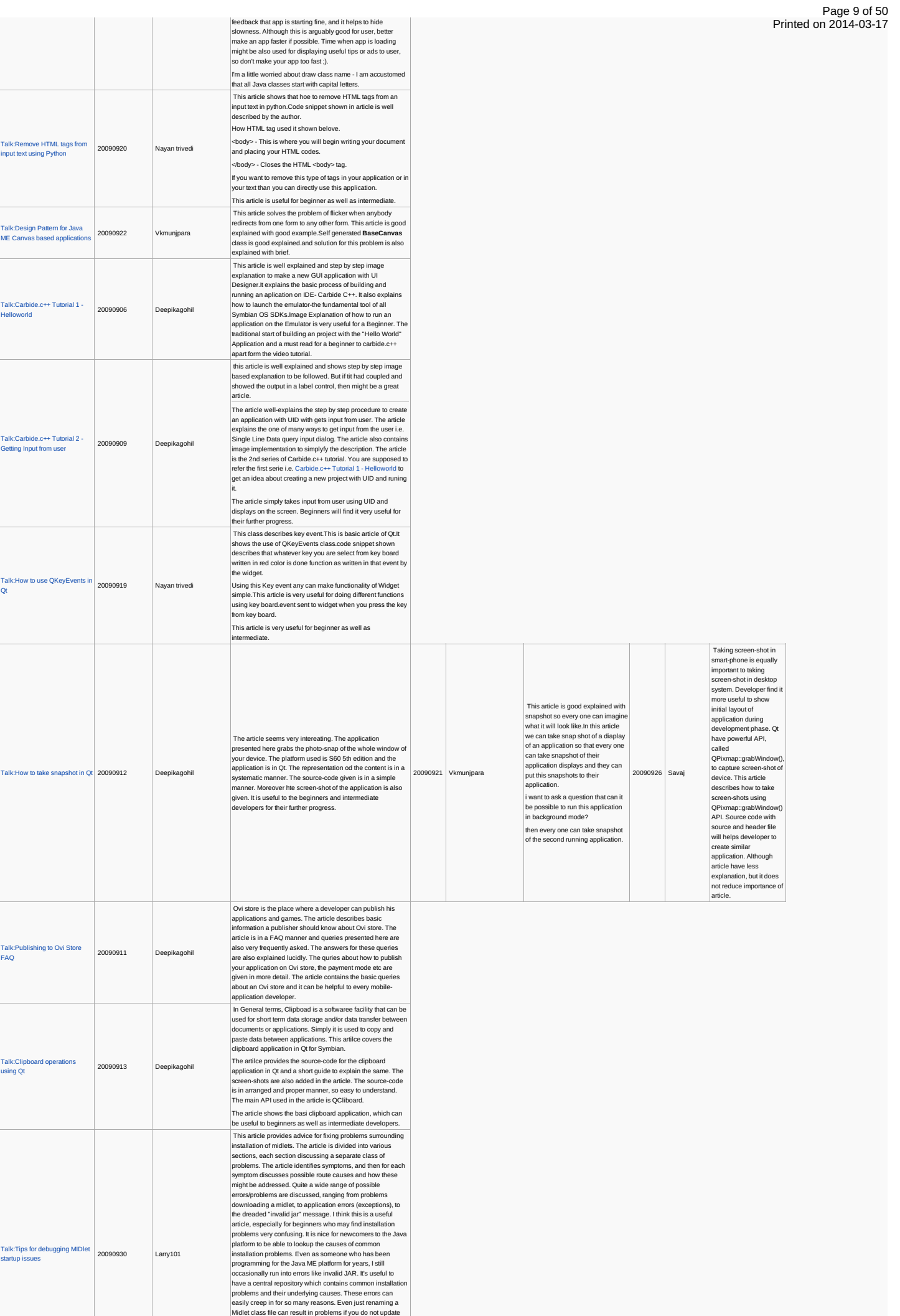

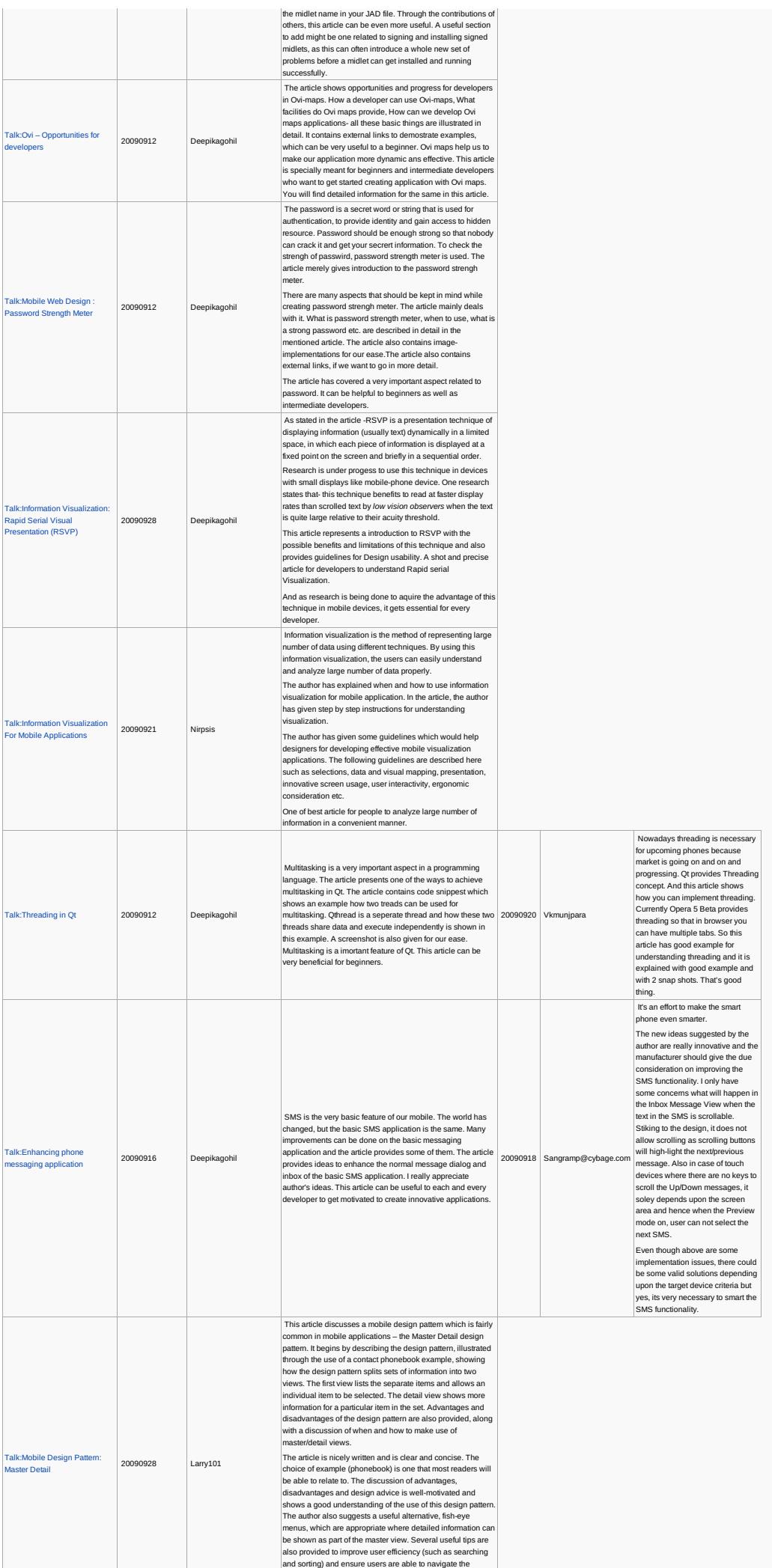

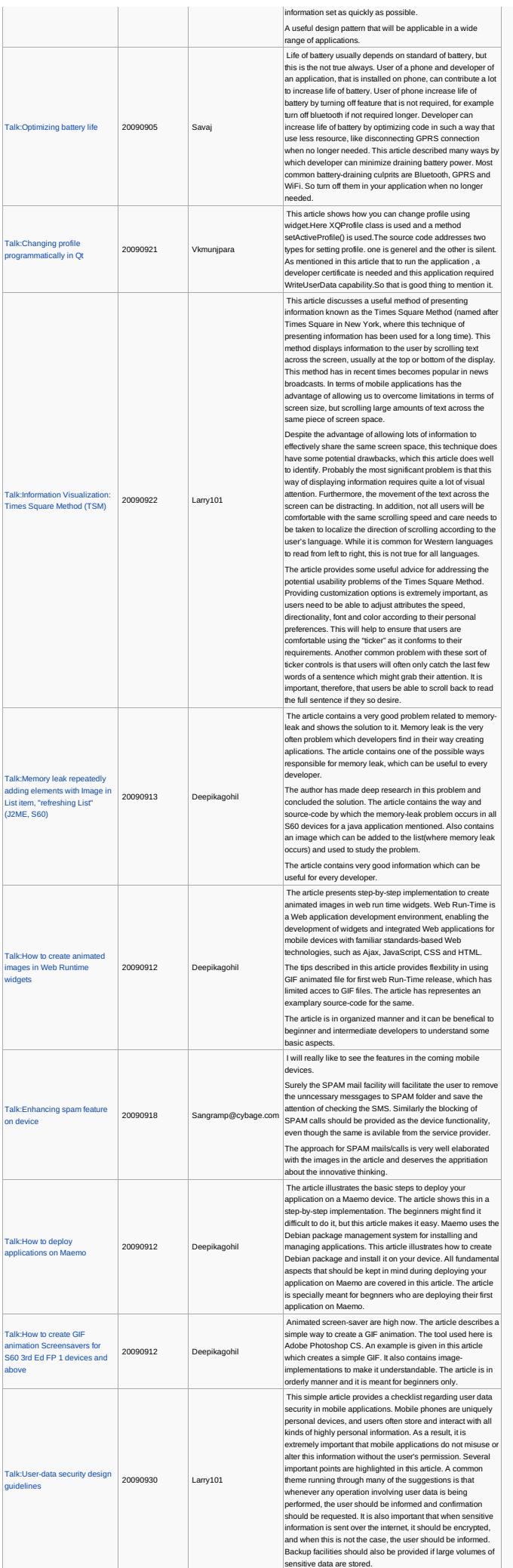

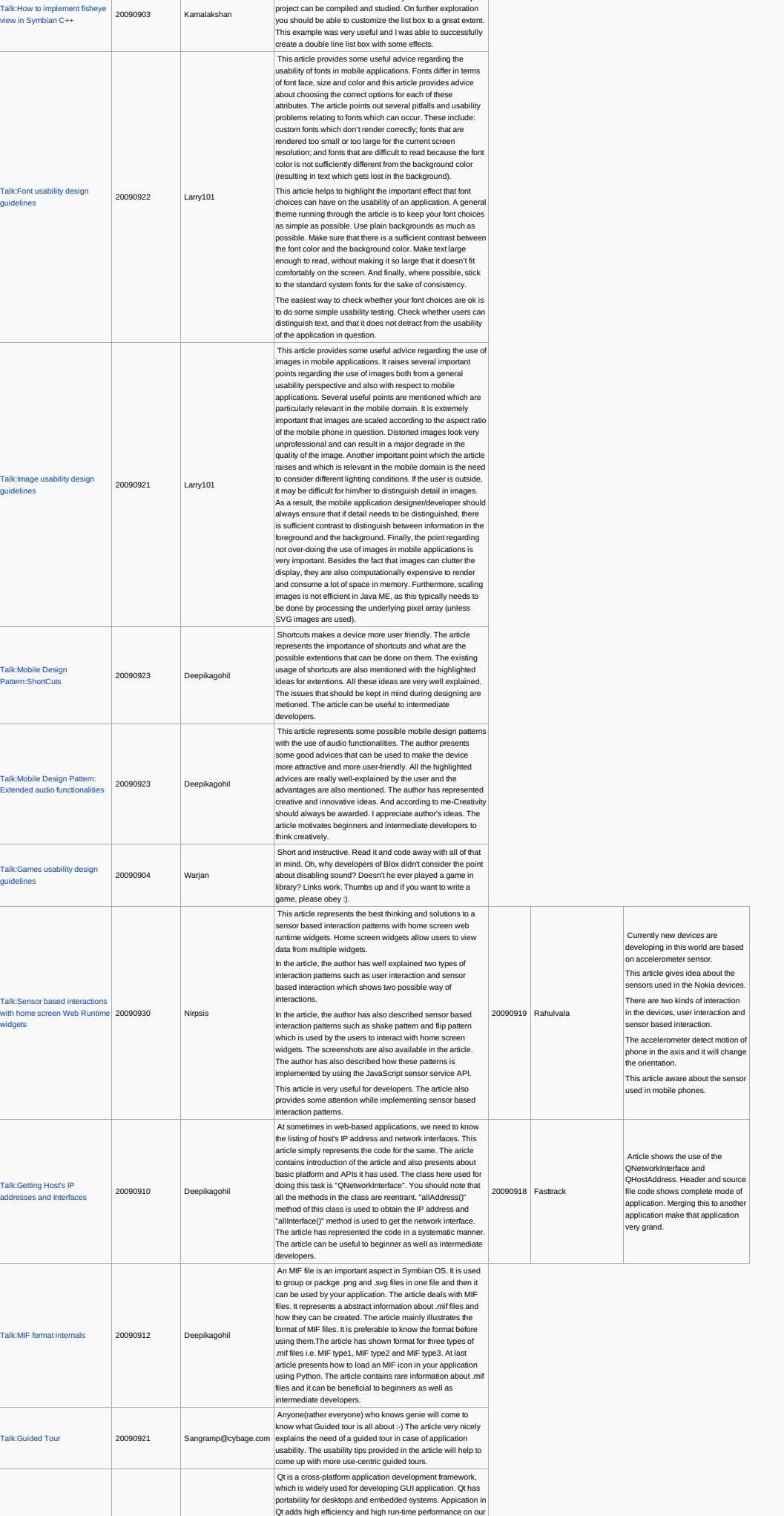

d in this case use it as a fish eye list b

device.

This article merely represents an approach to a

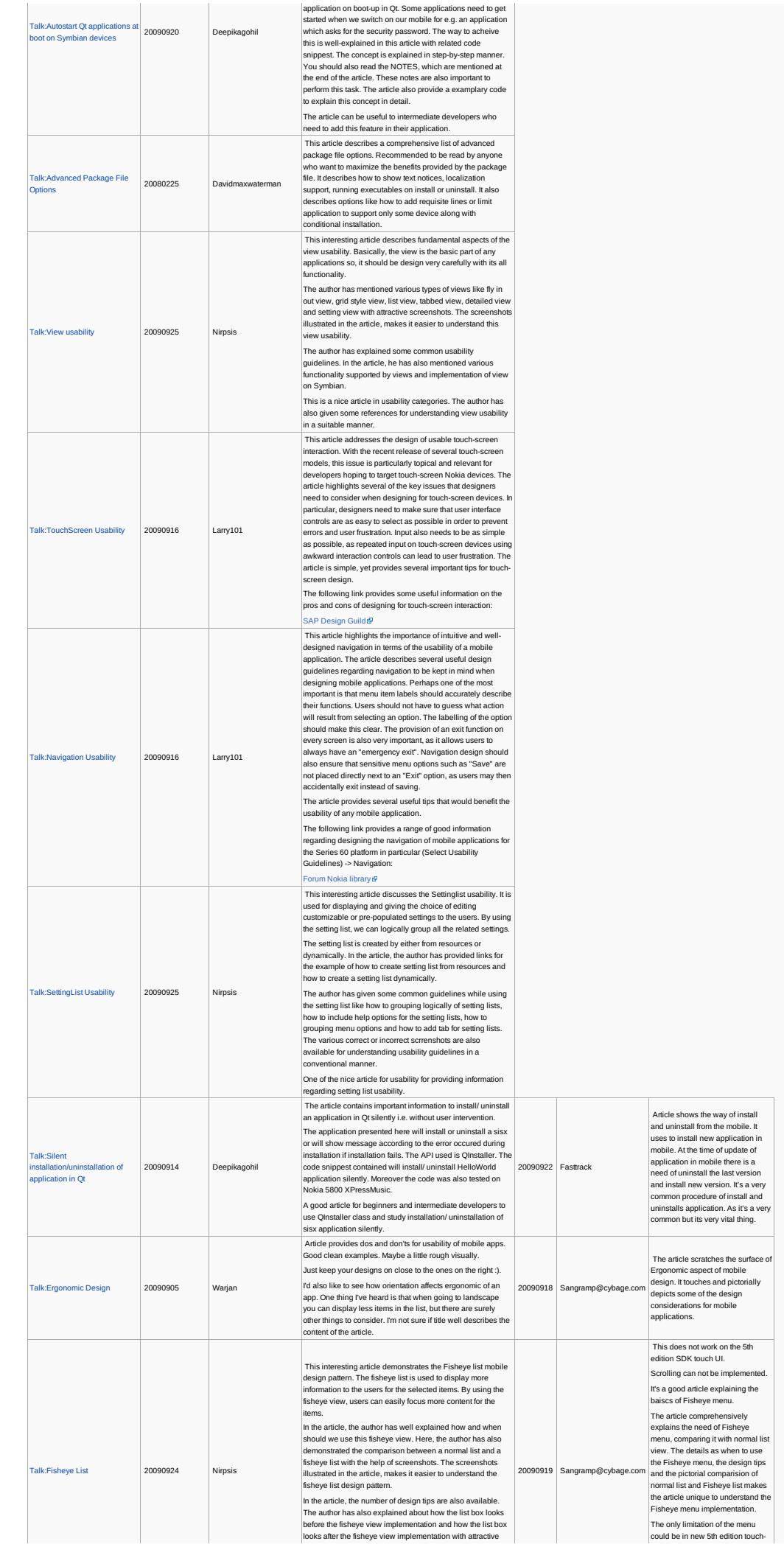

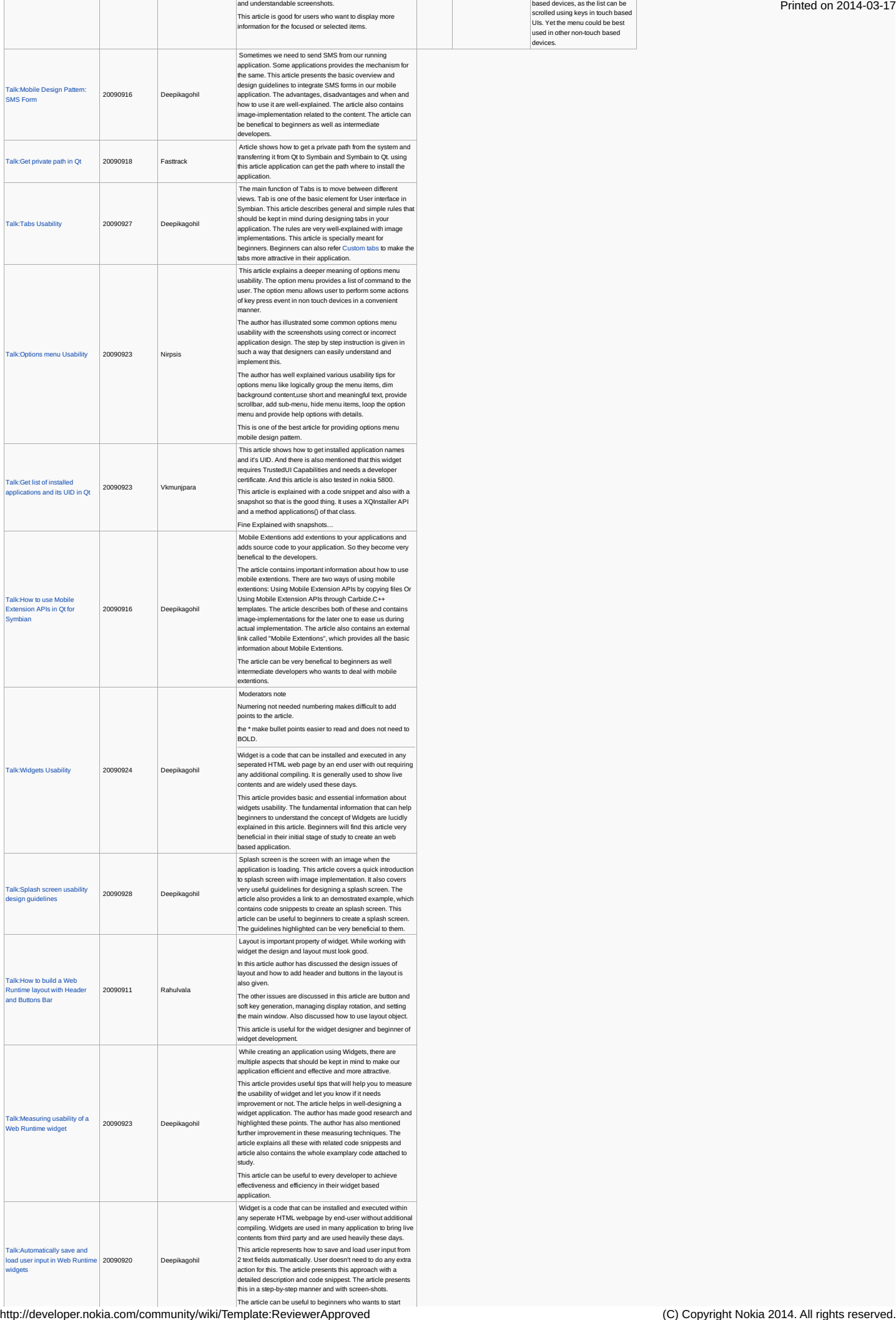

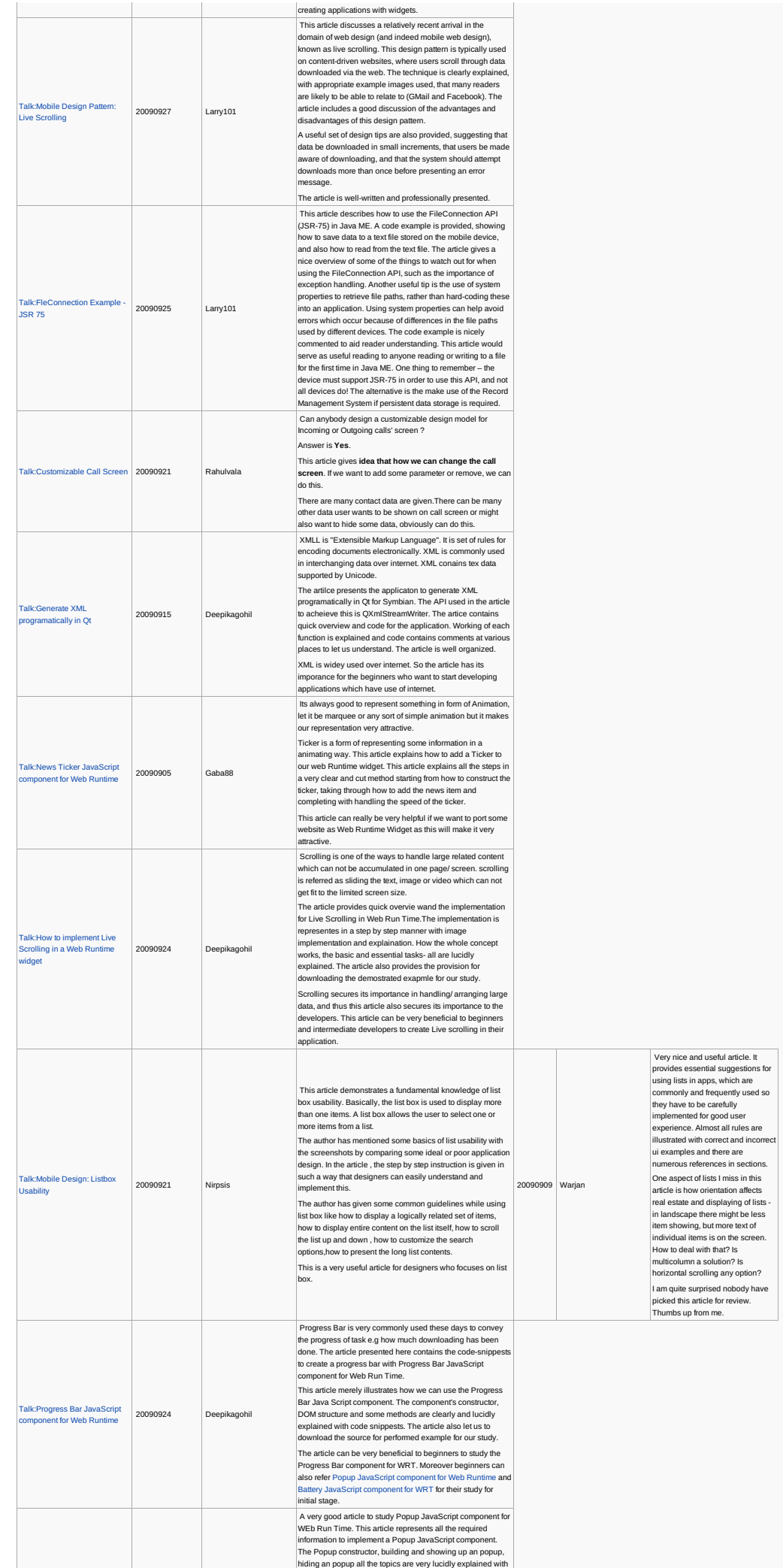

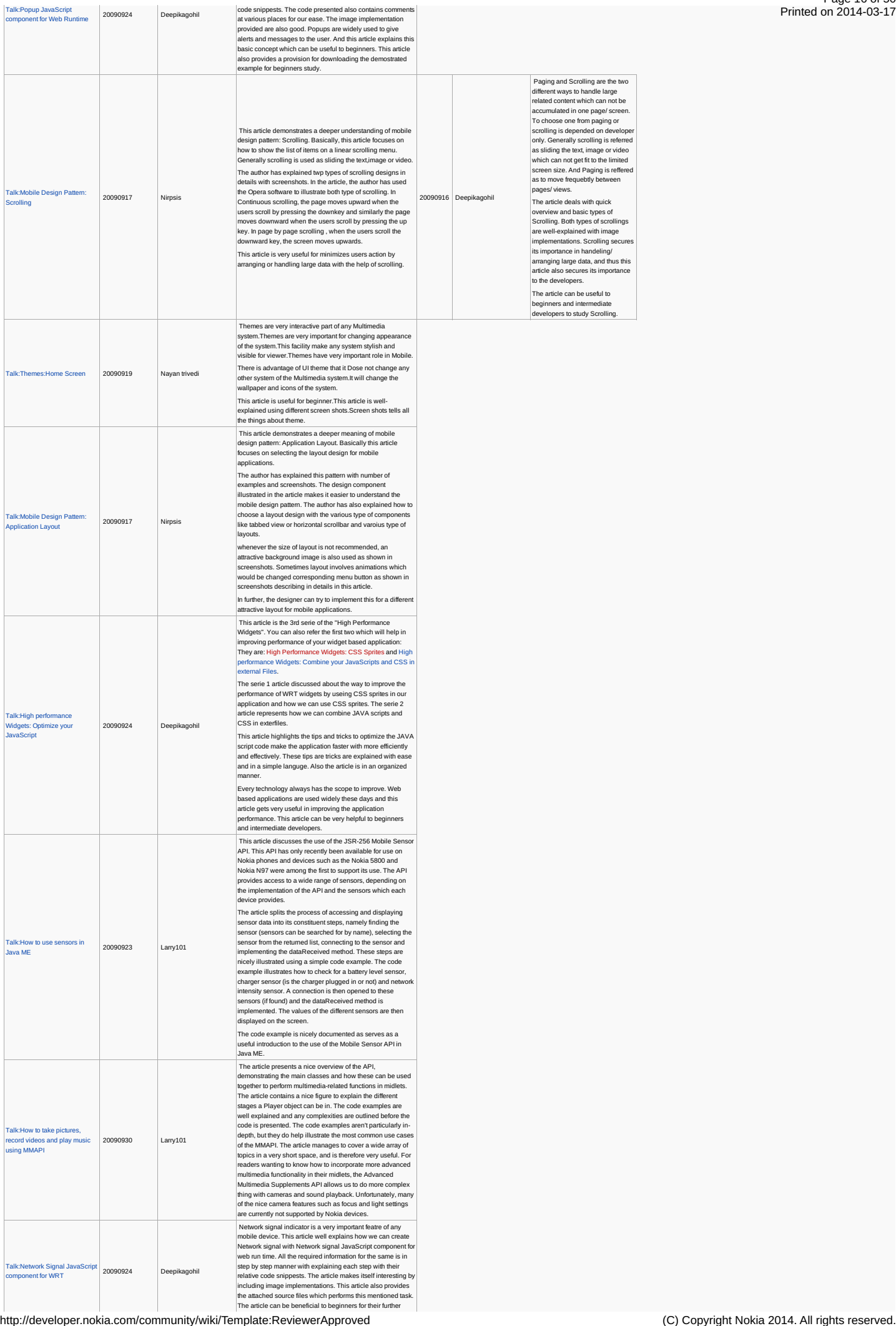

Page 16 of 50 Printed on 2014-03-17

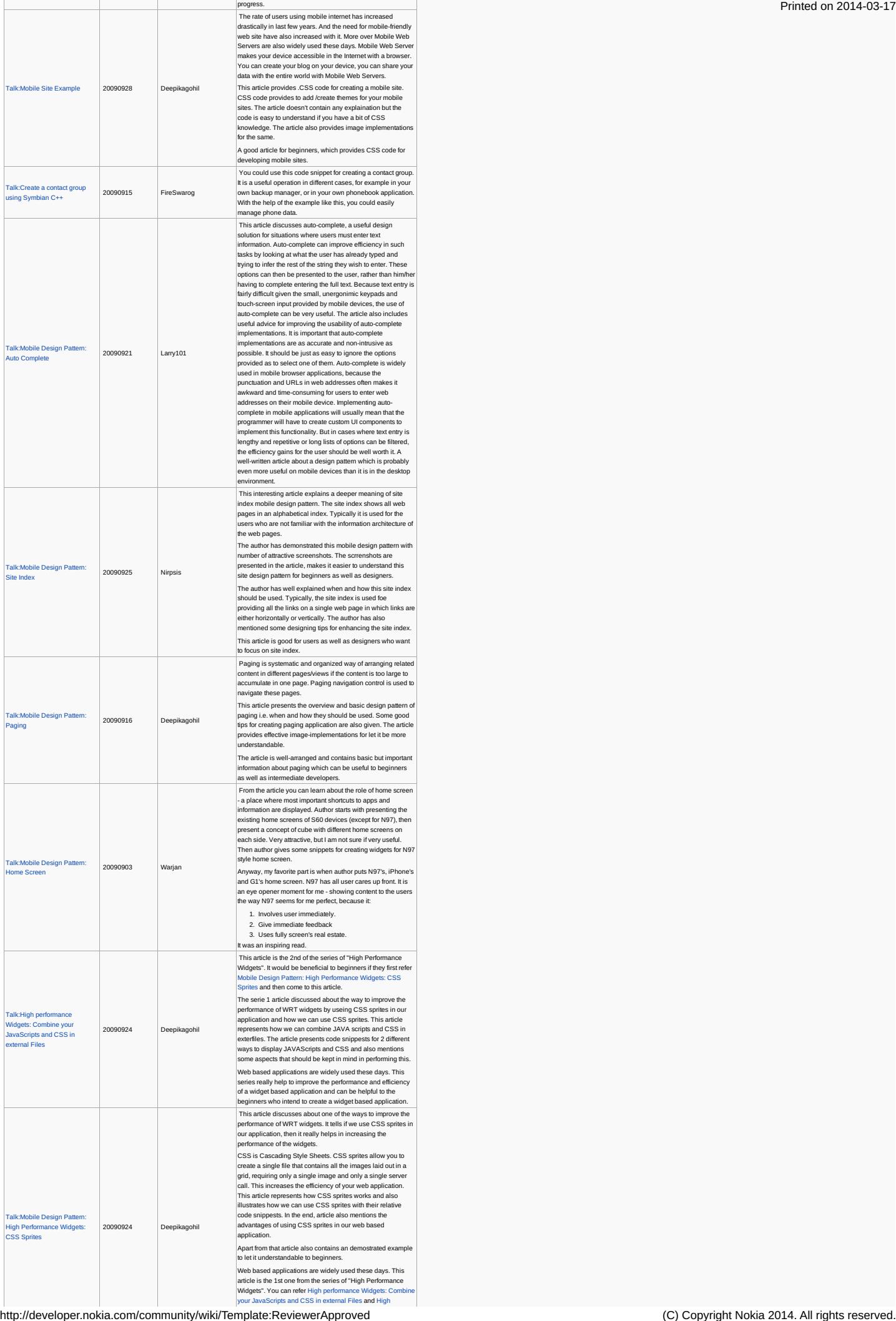

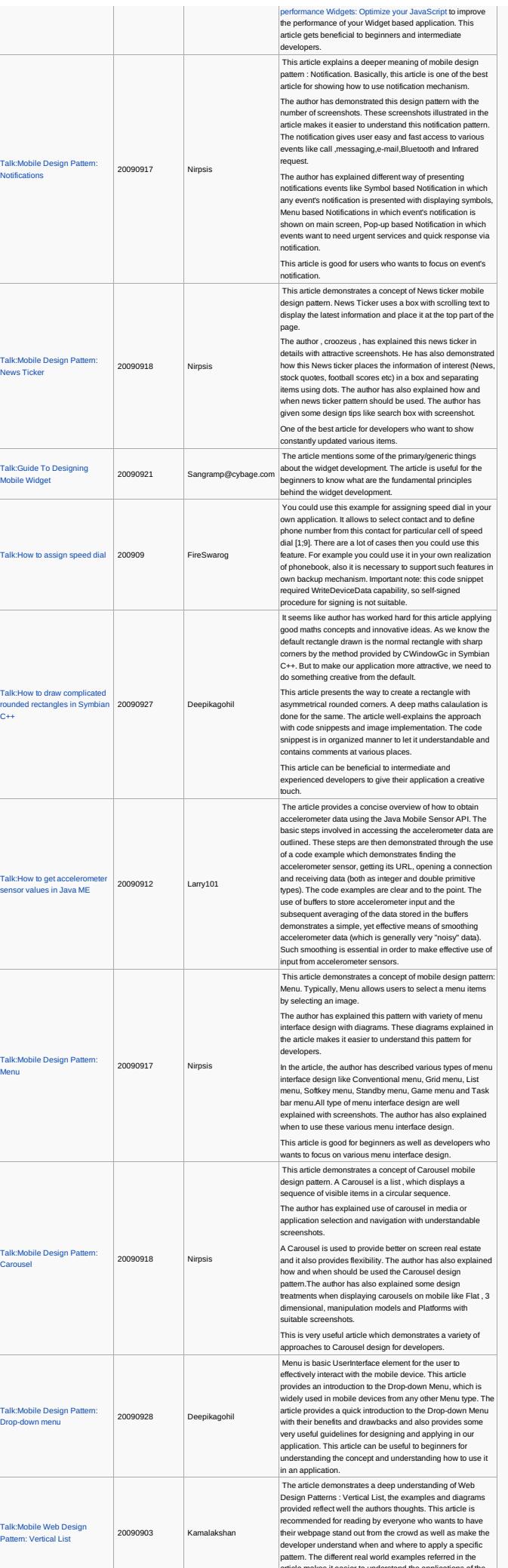

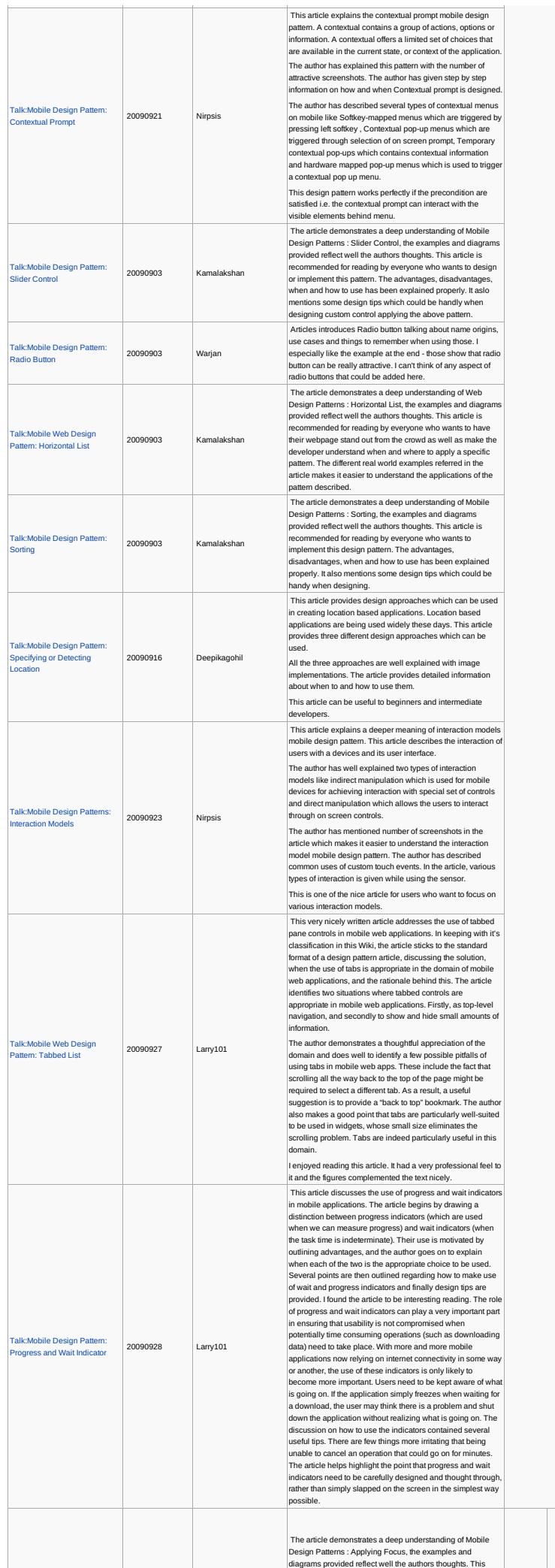

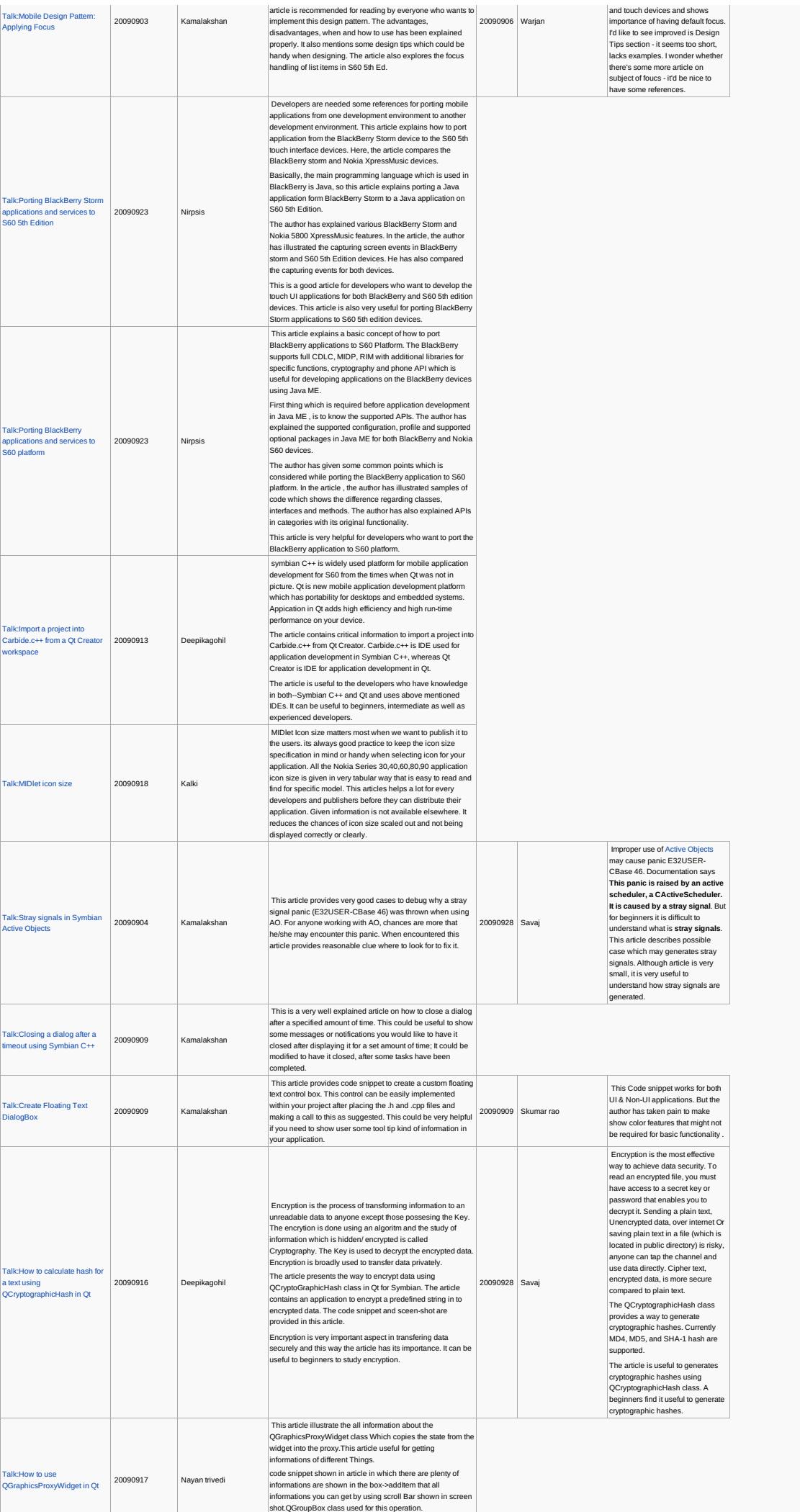

and touch devices and show

 $\mathbb{R}^2$ 

 $\mathbb{R}$ 

shot.QGroupBox class used for this operation. h[ttp://developer.nokia.com](http://developer.nokia.com/community/wiki/Talk:Closing_a_dialog_after_a_timeout_using_Symbian_C%2B%2B)/community/wiki/Template:ReviewerApproved (C) Copyright Nokia 2014. All rights reserved.

Ŷ.

÷.

![](_page_20_Picture_2760.jpeg)

 $T$ ding Signals  $\Big|$   $\Big|$   $\Big|$   $\Big|$   $\Big|$   $\Big|$   $\Big|$   $\Big|$   $\Big|$   $\Big|$   $\Big|$   $\Big|$   $\Big|$   $\Big|$   $\Big|$   $\Big|$   $\Big|$   $\Big|$   $\Big|$   $\Big|$   $\Big|$   $\Big|$   $\Big|$   $\Big|$   $\Big|$   $\Big|$   $\Big|$   $\Big|$   $\Big|$   $\Big|$   $\Big|$   $\Big|$   $\Big|$   $\Big|$ 

![](_page_21_Picture_2743.jpeg)

![](_page_22_Picture_2594.jpeg)

Apart from CAknPopupField,<br>CAknChoiceList is considered as a<br>alternative to drop-down list box of<br>desktop system. As class

![](_page_23_Picture_2754.jpeg)

purpose of EShell in S60 5th edition some and provides | purpose of EShell in S60 5th edition devices. It also provides<br>Introduction to basic EShell commands and novides some | provides | particular to basic EShell comman

http://developer.nokia.com/community/wiki/Template:ReviewerApproved (C) Copyright Nokia 2014. All rights reserved.

CAknChoiceList is introduced in<br>S60 Sth edition, it is important to<br>understand how to use<br>describes a way to important<br>describes a way to implement<br>CAknChoiceList and useful<br>methods that can be used to<br>enhance functionalit

![](_page_24_Picture_2564.jpeg)

![](_page_25_Picture_2553.jpeg)

![](_page_26_Picture_2756.jpeg)

This article is about signing your<br>application with third party<br>certificate. Because if you want to<br>suse some API like JSR-75 , JSR-<br>205 and JSR-135 in your<br>application, you want to first sign<br>purplication. In a particlar<br>

![](_page_27_Picture_2698.jpeg)

![](_page_28_Picture_2603.jpeg)

![](_page_29_Picture_2577.jpeg)

## |Telephony.information using |20090905 |Kamalakshan |netrieving the caller name, number and integrated hands free |20090908 | Narendrachinni |hand free status and caller name |<br>http://developer.nokia.com/community/wiki/Te

This article had explaine about the Retrieving general telephony information itis used to get the hand free status and caller name

![](_page_30_Picture_2329.jpeg)

![](_page_31_Picture_2662.jpeg)

# Page 32 of 50 Printed on 2014-03-17

![](_page_32_Picture_2448.jpeg)

This article had explaine about the getting of IMEI no it

![](_page_33_Picture_2634.jpeg)

![](_page_34_Picture_2450.jpeg)

![](_page_35_Picture_2585.jpeg)

![](_page_36_Picture_2648.jpeg)

![](_page_37_Picture_2497.jpeg)

![](_page_38_Picture_2651.jpeg)

![](_page_39_Picture_2529.jpeg)

![](_page_40_Picture_2523.jpeg)

Page 41 of 50 Printed on 2014-03-17

Singleton pattern is a design<br>explantation de castign<br>pattern that is used to restrict<br>cohect. It is powerful concept of<br>cohect is is powerful concept of<br>solivate engineering. Since<br>is represent and the singleton dass have

![](_page_41_Picture_2635.jpeg)

![](_page_42_Picture_2771.jpeg)

# Page 44 of 50 Printed on 2014-03-17

![](_page_43_Picture_2744.jpeg)

Talk:How to check if Bluetooth

![](_page_44_Picture_2715.jpeg)

![](_page_45_Picture_2601.jpeg)

![](_page_46_Picture_2700.jpeg)

Talk:Inter-Thread

![](_page_47_Picture_2663.jpeg)

[Talk:Inter-Thread](http://developer.nokia.com/community/wiki/Talk:Inter-Thread_Communication) Communication

20090907 Deepikagohil between them. The client-server architecture is also mentioned in this article. The article can become useful to beginners only.

Page 48 of 50 Printed on 2014-03-17

![](_page_48_Picture_2624.jpeg)

![](_page_49_Picture_741.jpeg)

Note, this depends on Template:ReviewerApproved.dpl. Note also that multiple reviewer approvals in the same page don't render<br>properly in this table.

Below is list of articles that have reviewerapproval in the article itself (still to be updated)

## How the template appears

 $\bullet$